# Cálculo Numérico I

## Derivación Numérica

La definición de la derivada de una función como un límite lleva implícito un método de aproximación numérica:

$$
f'(x) \approx \frac{f(x+h) - f(x)}{h} \equiv D_h f(x);
$$

diremos que esta última cantidad es una derivada numérica de  $f$ con paso h.

Ejemplo 21.1. Si calculamos la derivada numérica de  $f(x) = x^2$  en  $x=1,$ 

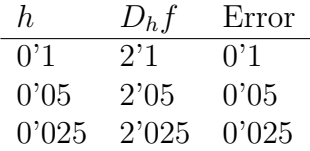

Utilizando la fórmula de Taylor,

$$
f(x+h) = f(x) + hf'(x) + \frac{1}{2}h^2f''(c)
$$

as´ı

$$
D_h f(x) = f'(x) + \frac{1}{2} h f''(c)
$$

por lo tanto el error en la derivada numérica es del orden de h. De hecho en nuestro ejemplo  $f''(1) = 2$ , por tanto el error es exactamente h.

#### 22 Derivada del polinomio interpolador

Si observamos la derivada numérica recién definida, podemos ver que es simplemente la pendiente de la secante por  $(x, f(x))$  y  $(x +$ h,  $f(x+h)$ , es decir la derivada del polinomio interpolador de f en los nodos  $x, x + h$ . Podemos aproximar numéricamente la derivada de una función aproximando esta por medio de un polinomio interpolador y calculando la derivada de este último.

Por ejemplo, sea  $\mathbb{P}_2$  el polinomio que interpola a f con nodos en los puntos  $x_0 = x - h$ ,  $x_1 = x$ ,  $x_2 = x + h$ ; se obtiene

$$
\mathbb{P}_2(t) = \frac{(t-x_1)(t-x_2)}{2h^2} f(x_0) + \frac{(t-x_0)(t-x_2)}{-h^2} f(x_1) + \frac{(t-x_0)(t-x_1)}{2h^2} f(x_2).
$$

Por tanto,

$$
\mathbb{P}'_2(t) = \frac{2t - (x_1 + x_2)}{2h^2} f(x_0) + \frac{2t - (x_0 + x_2)}{-h^2} f(x_1) + \frac{2t - (x_0 + x_1)}{2h^2} f(x_2);
$$

en particular

$$
\mathbb{P}'_2(x_1) = \frac{x_2 - x_1}{2h^2} f(x_0) + \frac{(x_1 - x_0) + (x_1 - x_2)}{-h^2} f(x_1) + \frac{x_1 - x_0}{2h^2} f(x_2)
$$
  
= 
$$
\frac{f(x_2) - f(x_1)}{2h}.
$$

Es decir,

$$
f'(x_1) \approx \frac{f(x_1 + h) - f(x_1 - h)}{2h}.
$$

que representa una especie de media entre la derivada «hacia adelante  $(h > 0)$  y la derivada «hacia atrás» ( $h < 0$ ) de la anterior.  $i_{\mathcal{E}}$ Cómo estimar el error en  $\mathbb{P}'_i$  $_n'(x)?$ 

**Teorema 5.** Sea  $f \in C^{n+2}([a, b])$  y sea  $\mathbb{P}_n(t)$  el polinomio interpolador de f con nodos  $x_0, \ldots, x_n \in [a, b]$ ;  $\forall t \in [a, b]$ ,  $\exists \xi_1, \xi_2 \in [a, b]$ tales que

$$
f'(t) - \mathbb{P}'_n(t) = L_n(t) \frac{f^{(n+2)}(\xi_1)}{(n+2)!} + L'_n(t) \frac{f^{(n+1)}(\xi_2)}{(n+1)!}
$$
  
donde  $L_n(t) = (t - x_0)(t - x_1) \cdots (t - x_n).$ 

Demostración. El error en  $\mathbb{P}_n$  viene dado por

$$
\mathbb{P}_n(t) - f(t) = -L_n(t)f[x_0, x_1, \dots, x_n, t]
$$

por tanto,

$$
E(t) = \mathbb{P}_n'(t) - f'(t)
$$
  
=  $-L'_n(t) f[x_0, ..., x_n, t] + L_n(x) \frac{d}{dt} f[x_0, ..., x_n, t]$   
=  $-L'_n(t) f[x_0, ..., x_n, t] + L_n(t) f[x_0, ..., x_n, t, t]$ 

dado que  $f \in C^{(n+2)}$ ,  $\exists \xi_1, \xi_2 \in [a, b]$  tal que

$$
E(x) = -L'_n(x)\frac{f^{(n+1)}(\xi_1)}{(n+1)!} - L_n(x)\frac{f^{(n+2)}(\xi_2)}{(n+2)!}.
$$

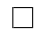

A fin de obtener el orden más alto en la última estimación tratamos de conseguir  $L'(x) = 0$ . Podemos lograrlo para n impar si distribuimos los nodos simétricamente respecto de  $x$ .

*Ejemplo* 22.1. Para  $n = 1, x = \frac{1}{2}$  $\frac{1}{2}(x_0+x_1), x_0=x-\delta, x_1=x+\delta:$ 

 $L(x) = (x-x_0)(x-x_1);$   $L'(x) = (x-x_1)+(x-x_0) = -\delta + \delta = 0$ 

Ejemplo 22.2. Para  $n = 3$ ,  $x_0 = x - \mu$ ,  $x_1 = x - \delta$ ,  $x_2 = x + \delta$ ,  $x_3 = x + \mu$ :

$$
L(x) = (x - x_0)(x - x_1)(x - x_2)(x - x_3)
$$
  
\n
$$
L'(x) = \sum_{i,j,k=0;\text{distributions}}^{3} (x - x_i)(x - x_j)(x - x_k)
$$
  
\n
$$
= \delta(-\delta)(-\mu) + \mu(\delta)(-\mu) + \mu(\delta)(-\mu) + \mu(\delta)(-\delta) = 0.
$$

Así:

$$
E(x) = P'_n(x) - F'(x) = \delta^2 \mu^2 \frac{f^{(n+2)}(\xi)}{(n+2)!}.
$$

En el caso general de  $n$  impar y nodos igualmente espaciados a distancia  $\delta$  y distribuidos simétricamente respecto de x

$$
\mathbb{P}_n'(x) - f'(x) = (-1)^{\frac{n-1}{2}} \cdot 3^2 \cdot 5^2 \cdot \dots \cdot n^2 \left(\frac{\delta}{2}\right)^{n+1} \frac{f^{(n+2)}(\xi)}{(n+2)!}.
$$

De forma análoga, podemos conseguir que  $L(x) = 0$  para n par tomando x como uno de los nodos. Resulta entonces que  $L'(x)$ tiene un solo término no nulo y se obtiene un resultado análogo al anterior.

#### 23 Coeficientes indeterminados

El procedimiento descrito produce fórmulas de derivación numérica del tipo:

$$
f^{(k)}(x) = \sum_{i=1}^{n} w_i f(x_i)
$$

donde los  $x_i$  son nodos predeterminados y los  $w_i$  los «pesos» correspondientes.

No son propiamente pesos ya que  $\sum w_i \neq 1$ . De hecho  $\sum w_i = 0$ .

Una vez prefijados los nodos, para determinar los pesos podemos recurrir al método siguiente de coeficientes indeterminados.

Ejemplo 23.1. Supongamos que

$$
f'(x) = Af(x - h) + Bf(x) + Cf(x + h);
$$

dado que el polinomio de Taylor de f nos da:

$$
f(x \pm h) = f(x) \pm f'(x)h + \frac{1}{2}f''(x)h^2 \pm \frac{1}{6}f'''(x)h^3 + \frac{1}{24}f'''(\xi_{\pm})h^4
$$
\n(23.1)

Despejando  $f'(x)$  obtenemos

$$
f'(x) = (A + B + C)f(x) + h(-A + C)f'(x) + \frac{1}{2}h^2(A + C)f''(x) + \frac{1}{6}h^3(-A + C)f'''(x) + \frac{1}{24}h^4(Af''(\xi_-) + Cf''(\xi_+)).
$$

Si identificamos coeficientes obtenemos el sistema

$$
A + B + C = 0
$$
  

$$
-A + C = \frac{1}{h}
$$
  

$$
A + C = 0,
$$

cuya solución es  $A = -C = -\frac{1}{2l}$  $\frac{1}{2h}$ ,  $B = 0$ ; por tanto

$$
f'(x) \approx \frac{f(x+h) - f(x-h)}{2h} = D_h f(x);
$$
  

$$
f'(x) - D_h f(x) = \frac{h^3}{48} [f^{\text{IV}}(\xi_-) + f^{\text{IV}}(\xi_+)]
$$

Ejemplo 23.2. Queremos deducir una derivada segunda de la forma  $D_h^2 f(x) = Af(x - 2h) + Bf(x - h) + Cf(x + h) + Df(x + 2h).$ Para ello, junto con (23.1) utilizamos

$$
f(t\pm 2h) = f(t)\pm 2hf'(t) + 2h^2f''(t) \pm \frac{4}{3}h^3f'''(t) + \frac{2}{3}h^4(f''(\zeta_1) + f''(\zeta_2))
$$
\n(23.2)

De ellas resulta que

$$
f''(t) = (A+B+C+D)f(t) + h(-2A-B+C+2D)f'(t) + \frac{h^2}{2}(4A+B+C+4D)f''(t)
$$
  
+ 
$$
\frac{h^3}{6}(-8A-B+C+8D)f'''(t) + \frac{h^4}{24}(16Af''(\zeta_-)+Bf''(\xi_-)+Cf''(\xi_+)+16Df''(\zeta_+))
$$

lo que da el sistema lineal

$$
A + B + C + D = 0
$$
  

$$
-2A - B + C + 2D = 0
$$
  

$$
4A + B + C + 4D = \frac{1}{h^2}
$$
  

$$
-8A - B + C + 8D = 0
$$

que resuelto proporciona

$$
Dh2 f(x) = \frac{f(x - 2h) - f(x - h) - f(x + h) + f(x + 2h)}{3h2}
$$

con error

$$
-\frac{h^2}{72}\left[16f^{\prime\prime}(\zeta_-)-f^{\prime\prime\prime}(\xi_-)-f^{\prime\prime\prime}(\xi_+)+16f^{\prime\prime\prime}(\zeta_+)\right].
$$

### 24 Estabilidad Numérica

Si observamos todas las reglas de derivación numérica que hemos deducido, veremos que consisten en un cociente de dos números que cuando h (distancia entre nodos) tiende a cero es de la forma  $\overline{0}$  $\frac{0}{0}$ . De ello resulta que cuando h es muy pequeño vamos a tener una  $\check{\operatorname{p}}$ érdida de significación en el numerador amplificada por la división por  $h^k$ . Esto hace que, dada una cierta precisión en los cálculos, habrá un  $h$  óptimo que nos dará la precisión máxima en el cálculo de la derivada numérica.

Supongamos que  $\varepsilon$  es la precisión relativa de nuestros cálculos (digamos  $\varepsilon \approx 10^{-16}$ , como ocurre con MATLAB). Vamos a estudiar qué sucede con la derivada numérica

$$
D_h f(x) = \frac{f(x+h) - f(x-h)}{2h}.
$$

En su cálculo con la máquina tenemos

$$
\tilde{D}_h f(x) = \frac{\tilde{f}(x+h) - \tilde{f}(x-h)}{2h},
$$

donde  $\tilde{f}(x - h) = (1 + \varepsilon_2)f(x - h); \tilde{f}(x + h) = (1 + \varepsilon_1)f(x + h);$  $(|\varepsilon_i| \leq \varepsilon, i = 1, 2)$ , por tanto

$$
\tilde{D}_h f(x) - f'(x) = \frac{\varepsilon_1 f(x+h) - \varepsilon_2 f(x-h)}{2h} + D_h f(x) - f'(x);
$$

dado que  $|D_h f(x) - f'(x)| \leq \frac{1}{6}h^2 \sup |f''|$  resulta

$$
\left| \tilde{D}_h f(x) - f'(x) \right| \le \sup |f| \frac{\varepsilon}{h} + \sup |f''|
$$

es decir

$$
E(h) = |\tilde{D}_h f(x) - f'(x)| \le C_1 \frac{\varepsilon}{h} + C_2 h^2
$$

para buscar el E mínimo hacemos  $E'(h) = 0$ , es decir  $2C_2h$  –  $C_1 \varepsilon h^{-2} = 0$ , que tiene solución  $h = \sqrt[3]{\frac{C_1}{2C}}$  $rac{C_1}{2C_2}\varepsilon$ . Como esperamos que tanto  $C_1$  como  $C_2$  tengan un valor «moderado»,  $h \approx C \sqrt[3]{\varepsilon}$  (si trabajamos con MATLAB,  $h \approx 10^{-5}$ ).

Ejemplo 24.1. Calculemos la derivada de la función  $f(x) = x^4$  en el punto  $x = 2$ , cuyo valor sabemos que es 32, por medio de la derivada numérica

$$
D_h f(x) = \frac{f(x+h) - f(x-h)}{2h}
$$

para valores de  $h = 10^{-k}, k = 1, \ldots, 20$ . Según el apartado anterior debemos esperar que el mejor resultado se produzca para  $k \approx 5$ .

Matlab nos da los siguientes resultados, en los cuales hemos incluido la tabla de errores:

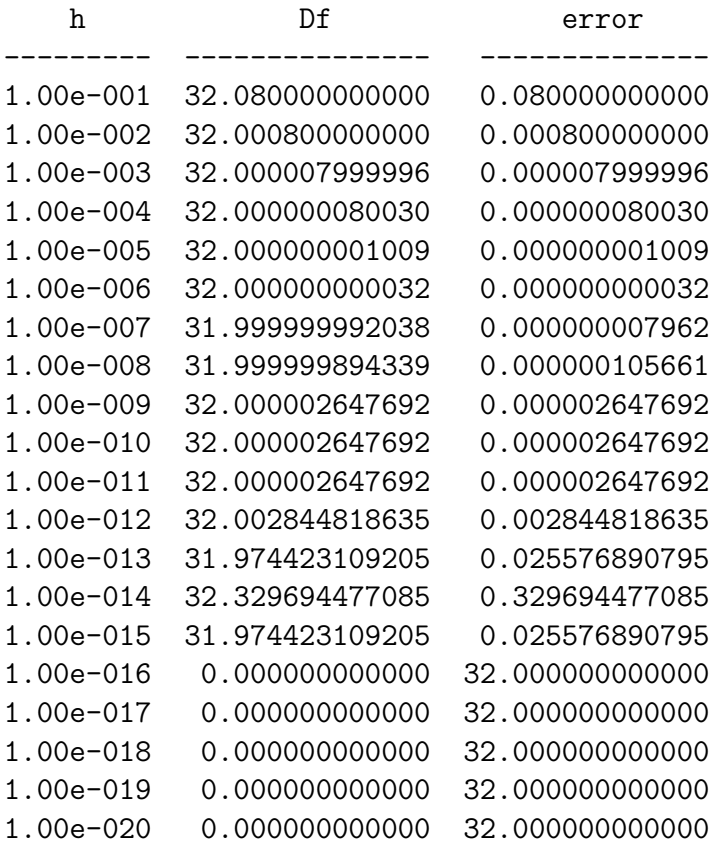

Podemos observar que el menor error se produce para  $k = 6$   $(h = 10^{-6}),$ para el que este error es 3·10<sup>−</sup><sup>11</sup>, es decir, del orden de

$$
C_1 \frac{10^{-16}}{10^{-6}} + C_2 (10^{-6})^2 \approx C \cdot 10^{-10}.
$$